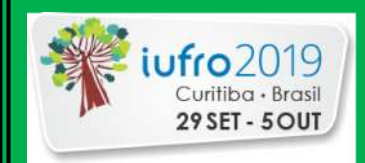

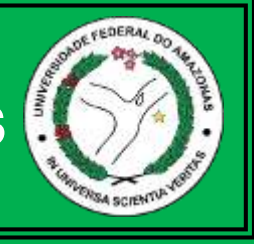

#### Érico Trevisan<sup>1</sup>, Joaquim dos Santos<sup>2</sup>, Alberto Carlos Martins Pinto<sup>3</sup> <sup>1</sup>UFAM, Manaus-AM. <sup>2</sup>INPA, Manaus-AM. <sup>3</sup>UFAM, Manaus-AM. Contato: ericotrevisan@hotmail.com

## Introdução

# Objetivo

## Metodologia

## Conclusão

- O sul do Estado do Amazonas sofre com o aumento do desmatamento causado por atividades econômicas oriundas dos Estados vizinhos localizados no Centro-Oeste brasileiro.

- Como alternativa para conter os crescentes índices do desmatamentos na região, temos a exploração madeireira em regime de manejo florestal sustentável, que tem colaborado com o desenvolvimento econômico da região.

- Atualmente, o volume comercial é obtido por meio de modelo que tem como fundamento a multiplicação do volume do cilindro pelo fator de forma médio igual a 0,7.

- Nesse contexto, ainda há necessidade de maior domínio sobre a quantificação produtiva da floresta. Beneficiando a adoção de politicas públicas voltadas para o uso sustentável da floresta.

- Desenvolver equações de volume para espécies comerciais da região Sul do Estado do Amazonas.

- A área de pesquisa está inserida no contexto do arco do desmatamento, pertence ao município de Novo Aripuanã-AM. Está distante 227 Km em linha reta de Manaus, capital do estado, com área total de 41.187,694 Km² (IBGE, 2014).

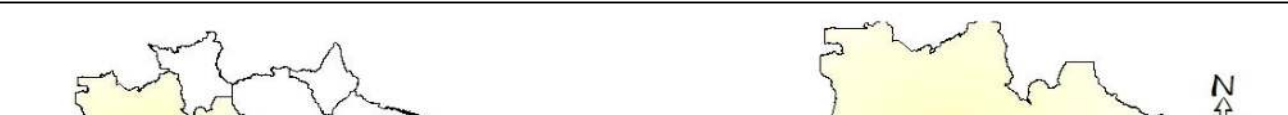

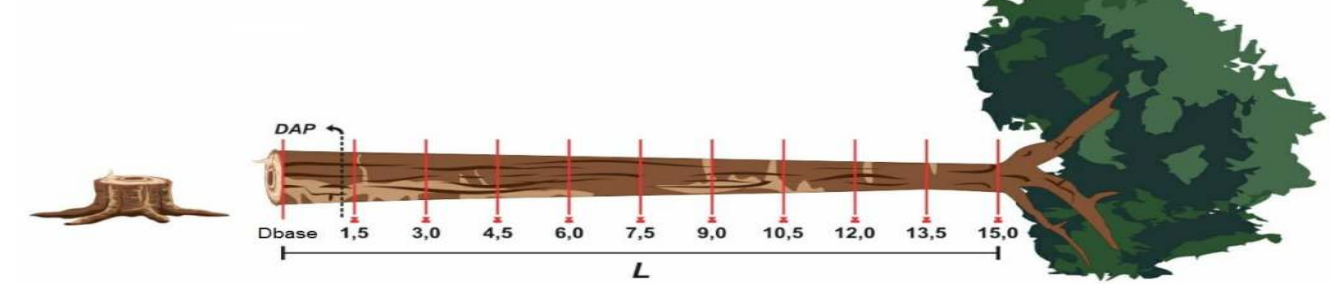

Figura 2: Esquema da coleta de dados para o cálculo do volume observado, com base na metodologia de Smalian e Hohenadl. (Autor, 2018).

- Foram coletadas medidas do diâmetro a 1,30 m do solo (DAP), diâmetro das 10 seções ao longo do fuste e comprimento comercial do fuste.

 $V_{obs}$  =  $\pi * D_1^2$  $\left(\frac{\pi \ast D_1^2}{40.000}\right) + \left(\frac{\pi \ast D_2^2}{40.000}\right)$ 40.000  $\frac{1}{2}$  / | \* L +  $\pi * D_3^2$  $\left(\frac{\pi \ast D_3^2}{40.000}\right) + \left(\frac{\pi \ast D_4^2}{40.000}\right)$ 40.000  $\frac{1}{2}$   $\left| \frac{1}{2} \right| \times L + \dots +$  $\pi * D_n^2$  $\left(\frac{\pi \cdot D_n^2}{40.000}\right) + \left(\frac{\pi \cdot D_n^2}{40.000}\right)$ 40.000 2 - Após a mensuração e cubagem das toras comerciais, utilizouse a análise de regressão para testar 06 (seis) modelos clássicos de volumetria comercial e selecionar o modelo que

- Para a seleção do melhor modelo foram usados a Análise de Variância da regressão e calculadas as medidas de precisão do ajustamento: Coeficiente de Determinação Ajustado (R²ajustado), o Erro Padrão da Estimativa (Syx(%)), Incerteza (%) e o Critério de Informação de Akaike (AIC).

#### **Resultados**

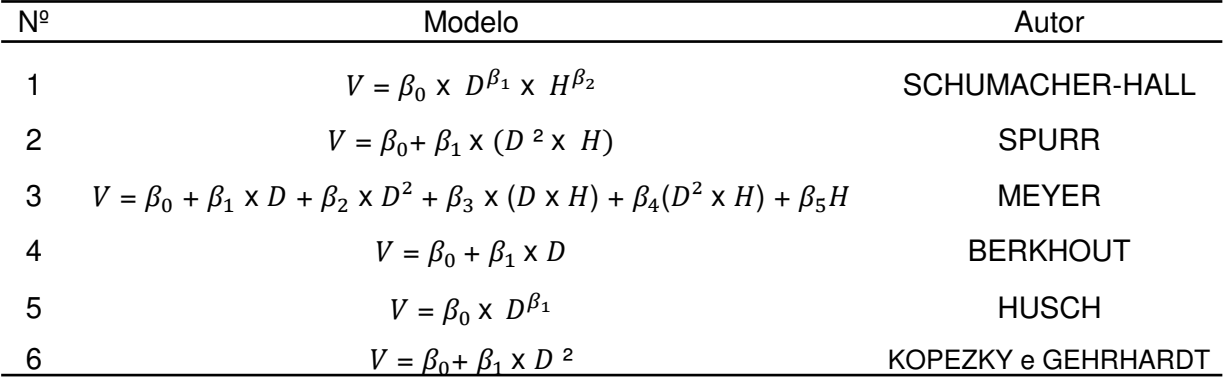

Nota:  $V =$  Volume observado (m<sup>3</sup>);  $D =$  Diâmetro a Altura do Peito - DAP (cm), em centímetros; H = comprimento de cada tora (m);  $\beta_0$ ,  $\beta_1$ ,  $\beta_2$ ,  $\beta_3$ ,  $\beta_4$ ,  $\beta_5$  = coeficientes da equação;

- A determinação dos volumes observados se deu pelos métodos de Smalian (medição do diâmetro da base e do topo de cada seção) e Hohenadl (divisão relativa do comprimento da seção).

Tabela 1: Modelos testados para estimar de volume comercial por meio do DAP e Hc.

Em que: *β*0, *β*1, *β*2, *β*3, *β*4 e *β*5 = coeficientes da regressão a serem estimados; Syx% = erro padrão da estimativa em porcentagem;  $R_{aj.}^2$  = Coeficiente de Determinação Ajustado; Incert.(%) = Incerteza (%); AIC = Critério de Informação de Akaike; P = valor referente à classificação de cada modelos no critério avaliado; e Rank. = Somatório da classificação dos critérios de seleção. Em negrito os modelos em destaque.

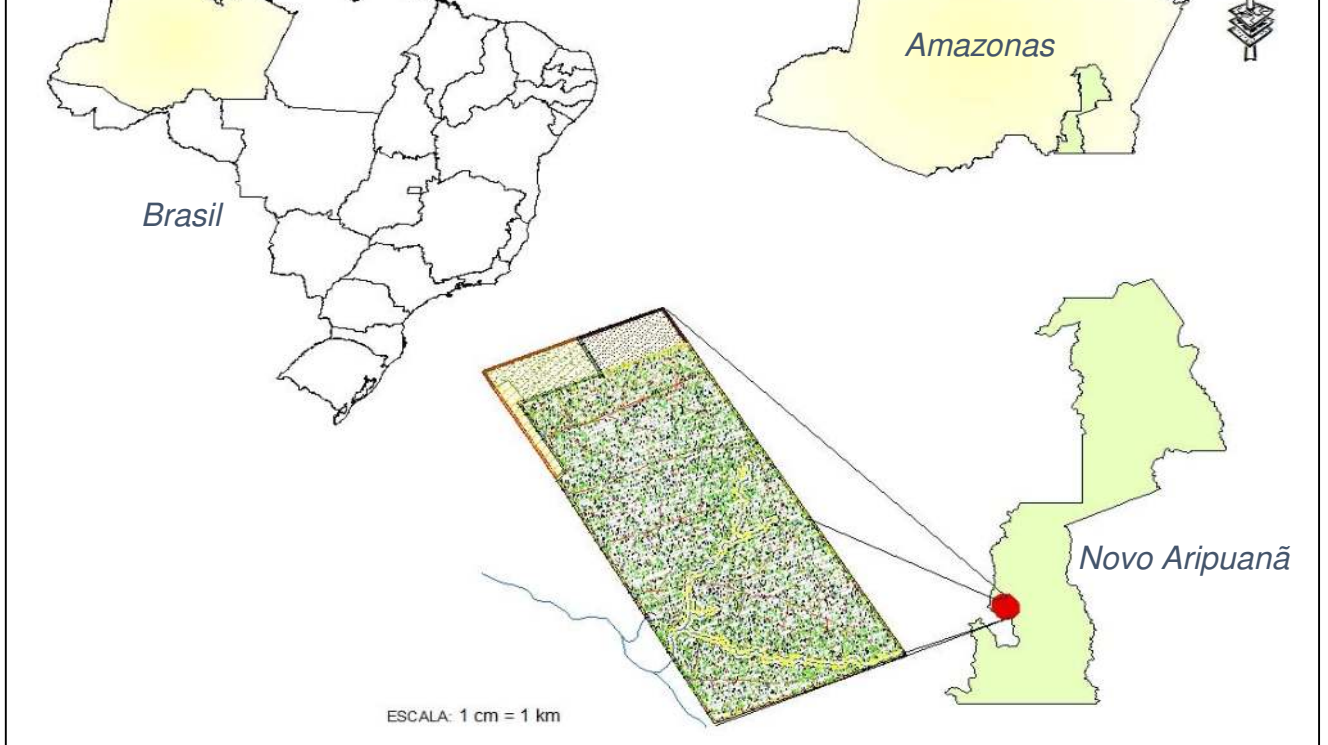

Figura 1. Mapa de localização da área de estudo.

melhor representa os dados analisados.

- As equações geradas com base nos modelos lineares de simples e dupla entrada, de Kopezky-Gehrhardt ( $V = 0.8643$  \*  $0,0007^*DAP^2$ ) e Meyer (V = 7,3035 + (-0,1045\*DAP) + 0,0004\*DAP<sup>2</sup> +  $0.0145*(DAP*Hc) + 0.0000*(DAP2*H) + (-0.7813*Hc)$ , foram as mais recomendadas para a região.

Tabela 2: Coeficientes e estatísticas dos ajustes dos modelos de dupla e simples

entrada de equações volumétricas testados para a estimativa do volume comercial.

| $N^{\circ}$    |                        | Coeficientes             | R <sup>2</sup> aj. | C              | Syx%  | C           | Incert $(\%)$ | $\mathsf C$  | <b>AIC</b> | C           | Rank |
|----------------|------------------------|--------------------------|--------------------|----------------|-------|-------------|---------------|--------------|------------|-------------|------|
| 1              | $\beta_0$<br>$\beta_1$ | $0,0002***$<br>1,9428*** |                    |                |       |             |               |              |            |             |      |
|                | $\beta_2$              | 0,4947***                | 0,8857             | $\overline{2}$ | 40,72 | 6           | 2,26          | 6            | 1,93       | 6           | 31   |
| $\overline{2}$ | $\beta_0$              | 2,2539***                |                    |                |       |             |               |              |            |             |      |
|                | $\beta_1$              | $0,0000***$              | 0,8116             | 5              | 38,51 | 3           | 2,14          | 3            | 1,81       | 3           | 20   |
| 3              | $\beta_0$<br>$\beta_1$ | 7,3035*<br>$-0,1045.$    |                    |                |       |             |               |              |            |             |      |
|                | $\beta_2$              | $0,0004*$                | 0,8869             | 1              | 29,84 | 1           | 1,66          | 1            | 1,32       | 1           | 11   |
|                | $\beta_3$              | $0,0145**$               |                    |                |       |             |               |              |            |             |      |
|                | $\beta_4$              | $0,0000*$                |                    |                |       |             |               |              |            |             |      |
|                | $\beta_{5}$            | $-0,7813**$              |                    |                |       |             |               |              |            |             |      |
| 4              | $\beta_0$              | $-8,0715***$             |                    |                |       |             |               |              |            |             |      |
|                | $\beta_1$              | $0,1706***$              | 0,8033             | 6              | 39,35 | 5           | 2,19          | 5            | 1,86       | 5           | 30   |
| 5              | $\beta_0$              | $0,0009***$              |                    |                |       |             |               |              |            |             |      |
|                | $\beta_1$              | 1,9582***                | 0,8702             | 3              | 38,69 | 4           | 2,15          | 4            | 1,82       | 4           | 20   |
| 6              | $\beta_0$              | $-0,5320***$             |                    |                |       |             |               |              |            |             |      |
|                | $\beta_1$              | $0,0009***$              | 0,8201             | 4              | 37,63 | $\mathbf 2$ | 2,09          | $\mathbf{2}$ | 1,77       | $\mathbf 2$ | 14   |